# **Q U O V A D I S**

Analytische Geometrie / Lineare Algebra

Zu den Standartkursen der Sek. II gehört der Kurs "Lineare Algebra / Analytische Geometrie", der in dieser Namensgebung meistens als Leistungskurs konzipiert wird. Für Grundkurse sagt man ehrlicher "Analytische Geometrie", und dieses Gebiet ist dann auch in der Regel Schwerpunkt im Leistungskurs. Lineare Algebra wird wenig betrieben und häufig nur durch die Behandlung linearer Gleichungssysteme u.a. mit Untersuchungen zur linearen Abhängigkeit von Vektoren gerechtfertigt.

Diese Zentrierung auf die "Analytische Geometrie" führt zu den bekannten Berechnungen von Schnittmengen und Untersuchungen von Lagebeziehungen von Geraden, Ebenen und gelegendlich noch zu Kreisen und Kugeln oder Kegelschnitten.

Damit entwickeln sich Aufgabentypen, die in ihrer Monotonie den Kurvendiskussionen des Analysisunterrichts entsprechen. Zudem wird den Schülern wenig deutlich, wozu man "Analytische Geometrie" eigentlich braucht.

Es fehlt ein überzeugendes Anwendungsgebiet.

Mit dem vollintegrierten Einsatz von Computern bzw. Taschencomputern und dem Matrizenkalkül als rotem Faden wurde versucht, mehr Substanz und Anwendungsorientiertheit in den Durchgang zu bringen.

# **Ein Kurskonzept**

# **zur linearen Algebra / analytischen Geometrie mit dem TI 92**

Das Kurskonzept wurde von mir in einem Leistungskurs mit Einsatz des TI 92 durchgeführt. Jeder Schüler hatte während der 2 Jahre ( also auch für die Analysis ) ein Leihgerät der Schule zur Verfügung. Alle Klausuren und auch das Abitur im Frühjahr 99 wurden ebenfalls mit den TI 92 geschrieben.

Das Konzept orientierte sich am Matrizenkalkül als "rotem Faden" mit den folgenden Themenschwerpunkten:

# *Das neue Konzept des Lk Ein alter Durchgang*

#### **Lineare Algebra**

Tabellen und Matrizen Materialverflechtung und Marktforschung Besondere Matrizen Gesetze für das Rechnen mit Matrizen

Lineare Gleichungssysteme

Magische Quadrate Linearkombination lineare Hülle Vektorraum

Gesetze für das Rechnen mit Matrizen

Lineare Gleichungssysteme

Vektorraum

Inverse Matrizen

 Codierung Stücklisten - Problem Input - Output - Analyse

#### **Analytische Geometrie**

- Vektoren Geraden Ebenen Linearkombinationen Abstands- und Winkelberechnungen
- Verknüpfung zur Analysis durch **parametrisierte** Darstellung von Funktionen Flatterband, parallele Kurven Spiegelung einer Geraden punktweise an einer Parabel besondere Kurven ( wie z.B. die Konchoide. Rollkurven, .

Matrizen in der Abbildungsgeometrie

Matrizenpotenzen und Verbindung zur Stochastik

> Maschinenüberwachung – Irrfahrten Populationsdynamik Stochastische Matrizen

#### **Analytische Geometrie**

 Vektoren Geraden Ebenen Linearkombinationen Abstands- und Winkelberechnungen

Matrizen in der Abbildungsgeometrie

### **Was bringt ein Computereinsatz in der Linearen Algebra / Analytischen Geometrie?**

- ♦ Weniger sture Rechnerei ( z. B. bei LGS ) und somit Zeitgewinn
- ♦ Mehr realistische Anwendungsbezüge werden möglich.
- Veranschaulichungsmöglichkeiten im IR<sup>2</sup>, IR<sup>3</sup>.
- ♦ Möglichkeiten zur Behandlung komplexerer Probleme
- ♦ Querverbindungen zu anderen Gebieten werden leichter möglich ( Analysis und Stochastik)
- ♦ Vertiefte Behandlung von Fragen im Zusammenhang mit LGS.
- ♦ Vertieftes Verständnis von Algorithmen der linearen Algebra.
- ♦ Abwechslungsreichere Methoden durch verstärktes Einbeziehen von Forschen, Entdecken, Problematisieren und Beweisen.
- ♦ Größere Aufgabenvielfalt im Unterricht, in Klausuren, beim Abitur.

#### **Also weg von**

- ♦ sturer Rechnerei
- ♦ der Überbetonung der Schnittaufgaben der Analytischen Geometrie

#### **und dafür hin zu**

- ♦ einer durchgehenden Verwendung von Matrizen als Hilfsmittel für theoretische Fragen der Linearen Algebra und in Anwendungsaufgaben
- ♦ problemorientierte Fragestellungen aus dem Bereich der Anwendungen von Matrizen und linearen Gleichungssystemen
- ♦ praxisnahen Fragestellungenbei der Lösung von LGS ( Algorithmen, Rechenproblemen, Näherungsverfahren)
- ♦ abwechslungsreichen Aufgaben aus verschiedenen Bereichen
- ♦ einer stärkeren Berücksichtigung experimentellen Arbeitens
- ♦ sinnstiftenden Beziehungen zwischen den einzelnen Schubladen des herkömmlichen Stoffes
- ♦ experimentieren, variieren, sehen lernen, lokal klassifizieren und fragen

# **Der Vektorraum der magischen Quadrate.**

Z. B. im Zusammenhang mit den Permutationsmatrizen lassen sich am Beispiel der magischen Quadrate die Begriffe Erzeugendensystem und Basis eines Vektorraumes einführen.

Auf dem Stich " MELENCOLIA" aus dem Jahre 1514 hat Albrecht Dürer u.a. ein magisches Quadrat dargestellt.

> 16 3 2 13 5 10 11 8 9 6 7 12 4 15 14 1

 In diesem Quadrat ist die Summe in jeder Zeile, Spalte und den beiden Diagonalen und sogar in den Teilquadraten 34.

Def.: Ein quadratisches Zahlenschema mit ( 4 X 4 Feldern ) heißt magisches Quadrat, wenn die Zeilen-, Spalten- und Diagonalensummen übereinstimmen.

Sucht man nun neben anderen möglichen mag. Quadraten auch solche, die nur mit 0 und 1 belegt und die Summe 1 haben, so findet man genau 8 solcher Quadrate. ( siehe Anlage ) Diese 8 Grundquadrate lassen sich durch Spiegelung und Drehung aufeinander abbilden. Multipliziert man die Matrizen ( mag. Quadrate ) mit reellen Zahlen r , ergeben sich wieder mag. Quadr. mit offensichtlich der r - fachen Summe.

Das Dürer - Quadrat lässt sich nun aus diesen 8 Grundquadraten zusammensetzen. Dabei fällt auf, das immer nur 7 dieser Grundquadrate benötigt werden.

## **Begriffe:**

Man bildet die **Menge aller Linearkombinationen**:  ${r1}G1 + r2G2 + r3G3 + \ldots r8G8$  *mit*  $r1, r2, \ldots r8 \gamma IR$ und nennt sie auch die **lineare Hülle** von G1,G2,G3,...,G8.

Bezeichnung [ G1, G2, G3, ..., G8] Entsprechend ist [ G1, G2, ..., G7] zu verstehen.

Die Vermutung ist nun, dass gilt: [ G1,G2,G3,..,G8] = [ G1,G2,...,G7].

Es lässt sich im Übrigen auch feststellen, dass man nur auf ein G verzichten kann. Man hat damit [ G1,G2,G3,..,G8] als Erzeugendensystem kennen gelernt, aber auch gesehen, dass [ G1,G2,...,G7] auch eines ist, mit sogar weniger Elementen. Der Begriff der Basis eines Vektorraumes ist damit einerseits vorbereitet, andererseits wurde aber auch deutlich, dass es verschiedenen Basen geben kann, die aber alle gleich mächtig sind

# **Klausur**

### **Aufgabe 5:**

Gegeben sei ein Zauberquadrat mit den Zahlen von 1 bis 9 .

- a) Bestimme möglichst alle Zauberquadrate dieser Art und begründe deine Lösung.
- b) Zeige, dass für ein Neunerquadrat 3 die kleinste Summe ist, wenn Null als Summe ausgeschlossen und nur ganze positive Zahlen verwendet werden sollen. Zeige, dass es vier solcher Grundquadrate gibt und zeige Zusammenhänge zwischen ihnen auf.
- c) Stelle ein Zauberquadrat aus Teil a) als Linearkombination der Grundquadrate aus Teil c) dar.

### **Abitur**

### **Aufgabe 2 :**

Gegeben sei die Menge M (3/0) der magischen Quadrate mit drei Zeilen und Spalten sowie der Summenzahl 0. Zugelassen sind Elemente aus der Menge Z.

Beispiel:  $\bigg)$  $\overline{\phantom{a}}$ I I I l ſ  $-12 -$ − − =  $21 -12 -9$ 30 0 30  $9 \t 12 \t -21$  $A = \begin{bmatrix} -30 & 0 & 30 \end{bmatrix}$  und allgemein  $\overline{\phantom{a}}$  $\overline{a}$ I I I l ſ *g h i d e f a b c*

- a) Nennen Sie ohne Rechnung zwei weitere Matrizen aus der Menge M (3/0). Geben Sie eine allgemeine Lösung mit Hilfe eines Gleichungssystems an, so dass schnell weitere (alle) Matrizen bestimmbar sind Benutzen Sie die Bezeichnungen der oben angegebenen allgemeinen Form. Erläutern Sie ihr gewähltes Verfahren.
- b) Machen Sie mit Hilfe der Ergebnisse aus Teil a) begründete Aussagen über magische Quadrate der Menge M1 (3/z) mit  $z \in Z$ , d.h. die Summenzahl sei eine beliebige Zahl aus der Menge der ganzen Zahlen. Bewerten Sie dabei auch auf den Einfluss der Summenzahl auf die Lösung des Gleichungssystems.
- c) Bekanntlich lassen sich alle Vektoren des IR² als Linearkombination z.B. der Einheitsvektoren  $e_1 = \begin{bmatrix} 1 \\ 0 \end{bmatrix}$  $\overline{1}$  $\lambda$ I l  $\vec{e}_1 = \begin{pmatrix} 1 \\ 1 \end{pmatrix}$ 0 1  $e_1 = \begin{bmatrix} 1 \\ 0 \end{bmatrix}$  und  $e_2 = \begin{bmatrix} 0 \\ 1 \end{bmatrix}$  $\bigg)$  $\left( \frac{1}{2} \right)$ I l  $\overrightarrow{e}_2 = \left($ 1 0  $e_2 = \begin{bmatrix} 1 \\ 2 \end{bmatrix}$  darstellen.

Zeigen Sie, dass auch alle Matrizen der Menge M als Linearkombination zweier spezieller Matrizen aus M zu erzeugen sind.

Deuten Sie nun die folgende Aussage und veranschaulichen Sie sie an zwei Beispielen:

**Jedem Vektor**  $\vec{l} = (h \quad i)$  des IR<sup>2</sup> kann man ein magisches Quadrat aus M(3/0)  **zuordnen und umgekehrt.**

d) Erläutern Sie die einzelnen Schritte des Kurzbeweises zum folgenden Satz:

**Satz:** A(4/4) und B(4/4) sind magische Quadrate mit den Summenzahlen S(A)=a und  $S(B)=b$ . Dann ist auch  $rA + sB$  ein magisches Quadrat.

Beweis:1)  $S(rA) = S((ra_{(i,j)})$  und = S(( $ra_{(i,j)}$ ) and S(sB) = S(( $sb_{(i,j)}$ )<br>= ra = sb Beweis:2)  $S(rA+sB) = S(ra) + S(sB)$ 

#### $=$  ra + sb

#### **Bewertung und Lösungshinweise**

#### **Aufgabe 2:**

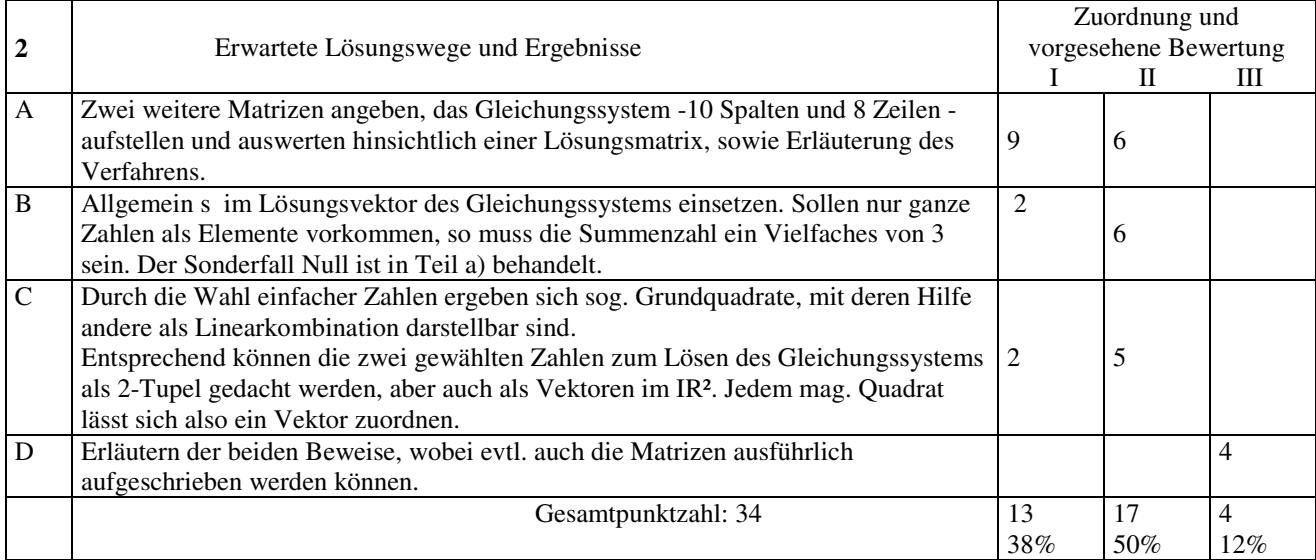

Im Unterricht wurden vom "Dürer Quadrat" ausgehend magische Quadrate mit vier Zeilen behandelt, ohne allerdings eine Lösung über ein Gleichungssystem zu thematisieren. Dies erübrigte sich auf Grund der 8 einf. Grundquadrate. Das Aufstellen des Gleichungssystems sollte jedoch trotzdem Routine sein, anspruchsvoller ist hier die Auswertung und die Bereitstellung der Lösungsmatrix. In Teil b) ist der Lösungvektor zu verallgemeinern und die

neue Lösungsmatrix J J J J J I  $\bigg)$  $\overline{\phantom{a}}$ I I I I I I l ſ  $-h -\frac{2}{3}s + h + 2i$   $\frac{1}{2}s$   $\frac{1}{2}s - h$  $-i = s-h - \frac{1}{2}s + h$  $s-h-i$  *h i*  $s + h + 2i$   $\frac{1}{2}s$   $\frac{1}{2}s - h - 2i$  $s-i$   $\frac{2}{3}s-h$   $\frac{1}{2}s+h-i$ 2 3 4 3  $2i \frac{1}{2}$ 3 2 3 1 3 2 3 2 bezüglich der Summenzahl und

der Grundmenge der Elemente des mag. Quadrates zu interpretieren. Dies und der Zusammenhang in Teil c) erfordern Überblick und Interpretationsfähigkeit. Die Beweisskizzen sind sehr kompakt und von hohem Abstraktionsgrad.

# **II Parameterkurven**

Für die Behandlung von Parameterkurven ist es hilfreich, in der Analytische Geometrie bereits dynamische Sichtweisen zu verwenden und zu fördern. Als Beispiel bieten sich schon die Parameterdarstellungen von Geraden an. In der Schulbuchliteratur werden sie oft so behandelt, als ginge es nur um die Beschreibung einer Punktmenge im Raum. Genauso gut ist es aber eine Beschreibung eines Bewegungsvorganges im folgenden Sinn: Legt man etwa SI – einheiten zu Grunde ( die Z werde z.B. in Sekunden , der Weg in Metern gewählt), so gibt die Geradengleichung den Ort(-svektor) zur Zeit t an. Der Richtungsvektor gibt dann an, um welchen Vektor sich der Ort pro Zeiteinheit ändert, d. h. er lässt sich als Geschwindigkeitsvektor interpretieren.

Bereits eine kurze Behandlung grundlegender Fragen zur Beschreibung des Aschauungsraums mit Hilfe von Koordinaten und die Vermittlung grundlegender Kenntnisse über Vektoren erlauben folgende Aufgabe, die durch die Einbettung in einen größeren Problemkontex, durch ihren Aspekreichtum, durch naheliegende Variationsmöglichkeiten und durch ihre Erweiterbarkeit wichtige Merkmale der genetischen Methode verdeutlicht:

# **Aufgabe:**

Zwei Körper bewegen sich gleichförmig. Die Orte ändern sich mit einem entsprechenden Geschwindigkeitsvektor.

- ♦ Bestimme den Ort der beiden Körper zu einem beliebigen Zeitpunkt !
- ♦ Untersuche die Abstände der Körper zu beliebigen Zeitpunkten.
- ♦ Mache konkrete Aussagen zu ihrer gegenseitigen Lage zueinander.

Diese Aufgaben lassen sich noch erweitern durch vielleicht die folgenden Fragestellungen:

- ♦ Wann und wo trifft einer der Körper auf eine Ebene (math. Problem: Ebenengleichung, Schnittpunktbestimmung)
- ♦ Ermittlung der Auftreffwinkel ( math. Problem: Skalarprodukt, Winkelberechnung, Bestimmung von Flächennormalen, Vektorprodukt)

# **Beispiel 1:**

Wirft man einen Stein, der mit einem quasi masselosen Band verbunden ist, so ist die Kurve des Endpunktes des Bandes sehr interessant.

Mit dem Geometrie Modul des TI92 kann man sich die Kurve dynamisch erzeugen. Interessant ist dabei insbesondere der Abstand von Brennpunkt und Leitlinie.

**a)** Erzeuge mit dem Geometrie Modul die Kurve und variiere dabei auch die Wurfparabel.

Einen Baustein liefert die folgende Bildfolge

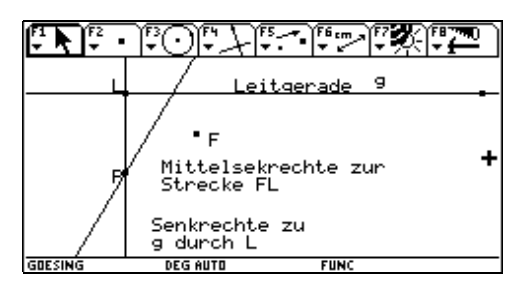

**Abb. 1 Abb. 2**

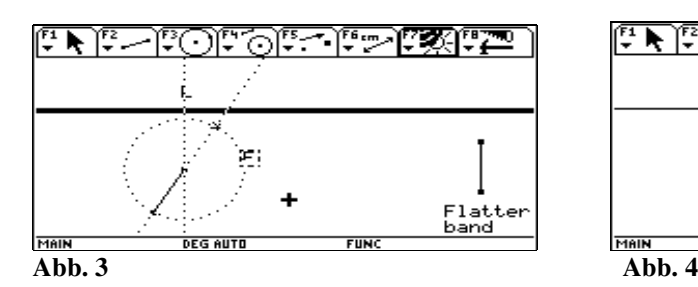

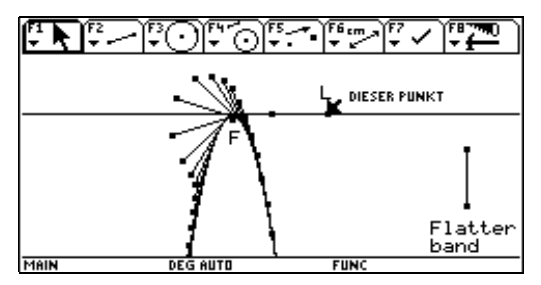

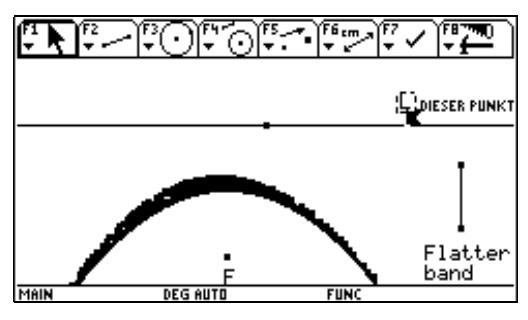

**Abb. 7**

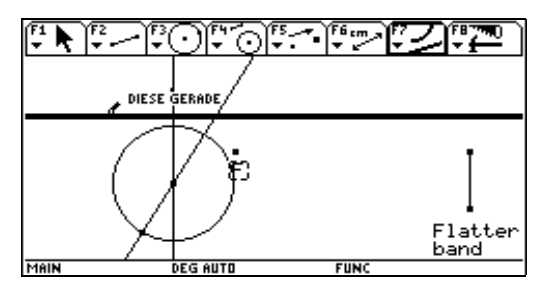

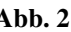

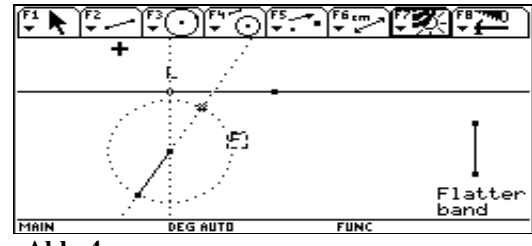

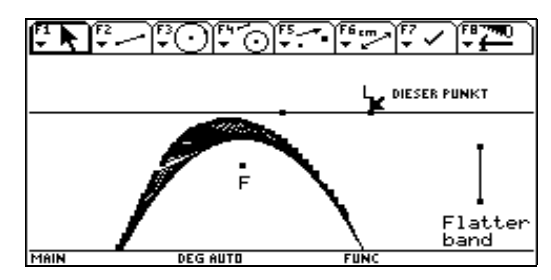

**Abb. 5 Abb. 6**

**b)** Bestimme die Bahn der Endpunkte des Bandes.

#### **Lösungsansätze:**

Als einfachste Form der Wurfparabel soll mit der Parabel  $\mathsf{L}$ ₹  $\overline{ }$ = − =  $(t) = -at^2$  $(t)$  $y(t) = -at$  $x(t) = t$ in parametrisierter

Darstellung begonnen werden.

Das Flatterband wird als ein Teilstück der Tangenten mit konstanter Länge L angenommen. Diese Strecke lässt sich durch folgende Gleichungen beschreiben:

$$
\bullet \quad fl(t) = \begin{pmatrix} x_p \\ y_p \end{pmatrix} - k \cdot \begin{pmatrix} m_x \\ m_y \end{pmatrix}
$$

oder

$$
\bullet \quad fl(t) = \begin{pmatrix} t \\ -a \cdot t^2 \end{pmatrix} - k \cdot \begin{pmatrix} 1 \\ -2a \cdot t \end{pmatrix} = \begin{pmatrix} t \\ -a \cdot t^2 \end{pmatrix} - \frac{L}{\sqrt{1 + 4a^2 t^2}} \cdot \begin{pmatrix} 1 \\ -2a \cdot t \end{pmatrix}
$$

oder parametrisiert

$$
\star \quad \begin{cases} \quad x(t) = t - \frac{L}{\sqrt{1 + 4a^2t^2}} \\ \quad y(t) = -at^2 + \frac{2a \cdot L \cdot t}{\sqrt{1 + 4a^2t^2}} \end{cases}
$$

Durch diese Terme lassen sich nun die in Teil a beobachteten Phänomene darstellen und untersuchen.

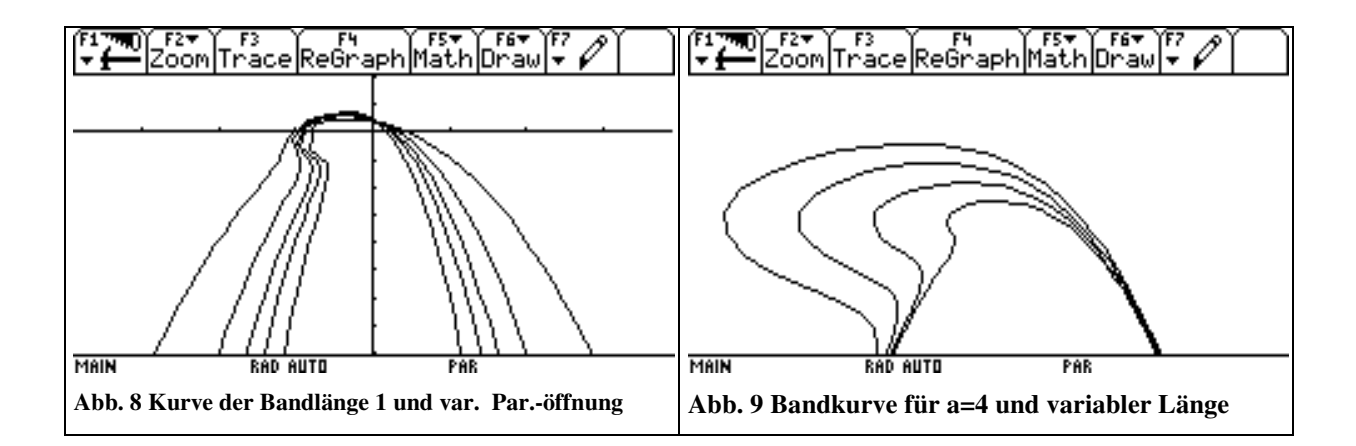

c) Untersuche die Ortskurve der Hochpunkte des Bandes in Abhängigkeit von der Bandlänge **L** und der Parabelöffnung **a** .

**Lösungsansätze:**

Die Bestimmung des Extremums führt zu 3

$$
\frac{dy(t)}{dt} = -2at + \frac{2aL}{\sqrt{1 + 4a^2t^2}}
$$

Die Ableitung wird Null für  $L = t \cdot \sqrt{1 + 4a^2t^2}$  mit  $t \ge 0$ 

Eingesetzt in fl(t) erhält man als Ortskurve der Hochpunkte

e 
$$
\begin{cases} x(t) = -4a^2t^3 \\ y(t) = at^2 + 8a^3t^4 \end{cases}
$$
 mit  $t \ge 0$ 

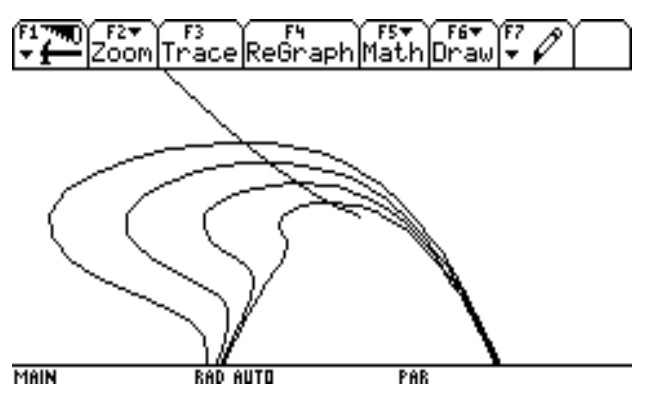

**Abb. 10 Ortskurve der Hochpkt. in Abh. der Länge**

**d)** Erreichen Die Länge des Bandes oder die Öffnung der Parabel einen kritischen Wert, so gibt es offensichtlich einen Punkt mit senkrechter Tangente. Berechne die Ortskurve dieser Punkte.

#### **Lösungsansätze:**

Diese Ableitung wird Null für 
$$
L = -\frac{1}{4a^2t} \cdot \sqrt{1 + 4a^2t^2}
$$

Mit dieser Gleichung lässt sich für jeden Streckfaktor die kritische Länge bestimmen und umgekehrt.

Eingesetzt in fl(t) erhält man die Kurve der Senkrecht – Punkte

$$
x(t) = 2t + \frac{1}{4a^{2}t} \text{ mit } t \le 0
$$
  

$$
y(t) = -3at^{2} - \frac{1}{2a}
$$

Wilhelm Weiskirch Gösing, 1999 Stadthagen, Ratsgymnasium

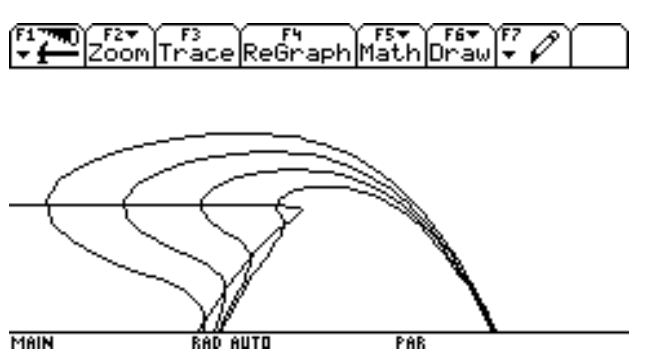

**Abb. 11 Ortskurve der senkrecht Punkte**

Des Weiteren lässt sich zeigen, dass die kritische Länge in umgekehrt proportionaler Beziehung zur Parabelöffnung steht.

## **Beispiel 2:**

Drehe einen Strahl um einen festen Punkt S und trage auf diesem Strahl jedes Mal von seinem Schnittpunkt mit einer festen Geraden g nach beiden Seiten die gleiche Strecke a ab.

- ♦ Bestimme die Gleichung der Kurve, auf der die gefundenen Strecken Enden liegen !
- ♦ Untersuche den Einfluss der Streckenlänge auf den Kurvenverlauf !
- ♦ Die Strecken sollen jetzt vom Schnittpunkt der Strahlen mit einer Parabel abgetragen werden. Untersuche den Einfluss der veränderten Bedingung auf den Kurvenverlauf

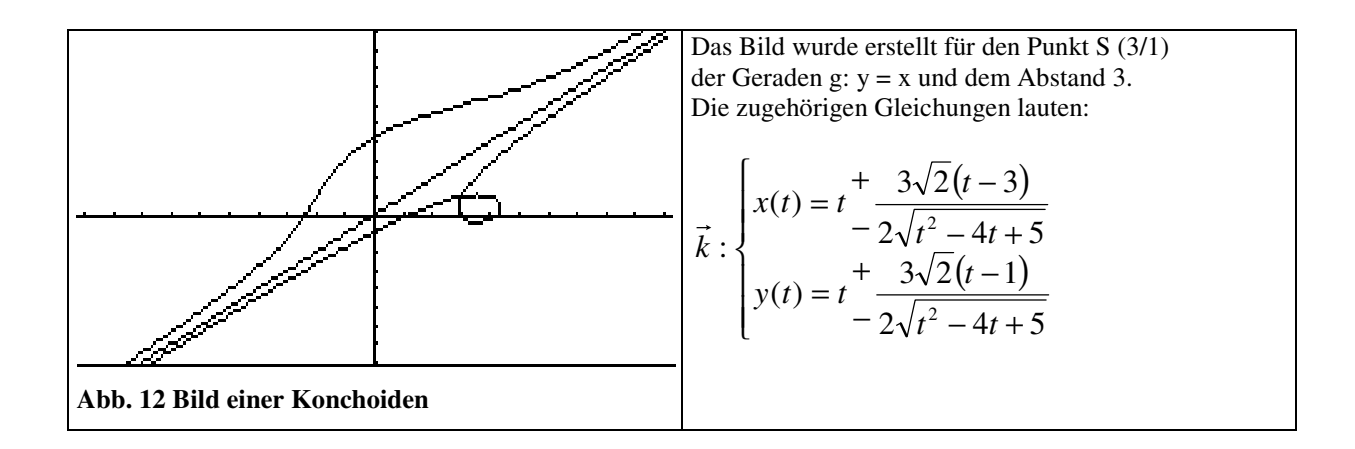

# **Klausur**

### **Aufgabe 2:**

Gegeben sei die Normalparabel  $f(x) = x^2$  und ein fester Punkt P ( 0 / v ) auf der y – Achse.

a) Bestimme die Menge der Lotfußpunkte L von P zu den Tangenten an die Parabel. Dokumentiere die Herleitung ausführlich.

$$
\vec{l} = \frac{1}{4t^2 + 1} \begin{pmatrix} 2t^3 + 2 \cdot t \cdot v \\ -t^2 + 4t^2 v \end{pmatrix}
$$
ist ein mögliches Ergebnis

- b) Klassifiziere begründet die Punktmengen in Abhängigkeit von v ∈ IR und skizziere typisierende Graphen mit Angabe der Window – Einstellung.
- c) Beschreibe die Änderungen bezüglich Teil b) , wenn statt des Lotfußpunktes L der Spiegelpunkt S von P gewählt wird.
- d) Bestimme bezüglich Teil a) für  $v = -2$ 
	- die Punkte mit Tangenten parallel zur y Achse
	- die Länge des Kurvenstücks, das eine Fläche umschließt
	- den Inhalt dieses Flächenstücks
- e) Offensichtlich berührt für v = 2 die Kurve aus Teil a) die Parabel dreimal. Untersuche diesen Eindruck.

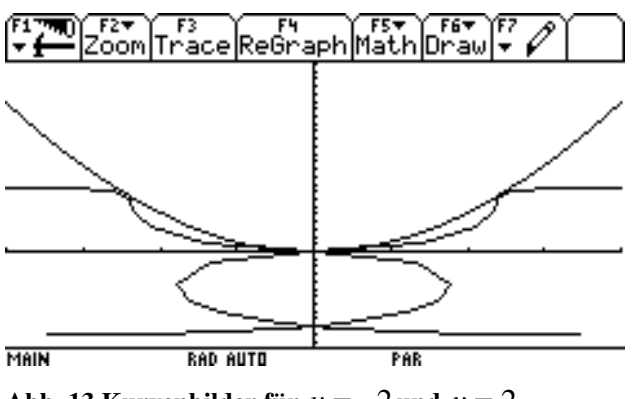

# Abb. 13 Kurvenbilder für  $v = -2$  und  $v = 2$

#### **Literatur:**

Lehmann E. Lineare Algebra mit Vektoren und Matrizen, Metzler Verlag 1990

Meyer J. Kegelschnitte mit Geometrie – Software, in Mathematik betrifft uns Nr.5 1996